# **Capítulo 3**

## **El Sistema operativo GNU/Linux Unix**

El *Sistema Operativo* es un conjunto de programas, cuyo objetivo final es ofrecer una interfaz entre el *hardware* y los usuarios, de forma que el usuario no necesita conocer las peculiaridades de utilización de las diferentes componentes del *hardware*. Su tarea consiste principalmente en gestionar los recursos del sistema informático (memoria, procesador, dispositivos de entrada/salida, etc).

Además de los programas propios del *Sistema Operativo*, uno de los programas de aplicación más importantes es el intérprete de comandos ó *shell*, puesto que hace las funciones de intermediarios entre el usuario y el *Sistema Operativo*. La *shell* se encarga de leer, interpretar y ejecutar las órdenes de los usuarios. Por lo tanto conociendo el conjunto de comandos que sabe interpretar la *shell* es posible acceder a todas las prestaciones que ofrece el sistema.

*GNU/Linux* (así como *UNIX*) es un sistema que soporta la multitarea esto significa que puede haber varios programas ejecutándose simultáneamente, y multithreading (varios hilos de ejecución por programa). Además es un sistema interactivo, lo que proporciona una comunicación directa ente el usuario y el sistema (el intermediario será la *shell*) y multiusuario, lo que permite que varios usuarios trabajen simultáneamente. También permite que un mismo usuario trabaje en varias consolas a la vez. En este capítulo veremos los comandos más generales y útiles en lo que respecta a la administración del sistema, los comandos elementales para la gestión de archivos y otros comandos generales.

**Nota**: Los comandos son programas.

## **¿ Qué son las consolas virtuales ?**

Las consola virtuales aparecieron por primera vez en **minix** y en **FreeBSD**, proveen acceso a *multiple login session*, lo que significa que varios usuarios pueden loguearse en el sistema y cada uno de ellos pueden ejecutar diversas tareas a la vez. Con **Alt +** alguna de las teclas **F1, F2, F3,** etc. nos cambiamos a otra *terminal virtual*. Normalmente hay una máximo de 6 *terminales virtuales* disponibles. **GNU/Linux** permite trabajar al mismo tiempo en varias consolas de texto. Para pasar de una a otra, pulse **Alt + Fn** donde **n** es el número de la ventana virtual y **Fn** una tecla de función (por ejemplo **F1, F2,** etc). Puede configurar el número de ventanas en el archivo **/etc/inittab**.

Si está usando *X-Windows*, la parte gráfica con la combinación de teclas: **Ctrl + Alt + Fn** vuelve a la consola de texto. Para regresar a *X-Windows* use **Alt + F7**, accediendo así a la consola empleada (la primera libre, es decir no manejada por un **getty**). Por ejemplo, si tiene 6 consolas virtuales (de **Alt + F1** hasta **Alt + F6**), con **Alt + F7**, volveremos al modo gráfico.

## **Sistema de archivos (filesystems)**

El *Sistema Operativo* proporciona un punto de vista lógico y uniforme de almacenamiento de la información. El *Sistema Operativo* hace abstracción de las propiedades físicas para definir una unidad de almacenamiento lógico, el fichero o archivo. Y es el propio *Sistema Operativo* quién se encarga de la relación entre ficheros y dispositivos físicos.

# **Archivos y directorios**

Un archivo es una colección de información definida por su creador, relacionada y agrupada bajo un nombre común. Todo el trabajo que hacemos está almacenado en archivos y éstos pueden representar programas, textos, datos, etc. Para elegir un nombre de archivo normalmente se utiliza una secuencia de caracteres alfanuméricos (letras y dígitos), un punto "." y otra secuencia de letra (extensión) que representa el tipo de fichero. Por ejemplo: **practica1.pl** donde la extensión **p** indica que es un programa en **perl**. Hay que evitar utilizar caracteres en los nombre de fichero que tengan un significado especial para el intérprete de comandos (la *shell*), por ejemplo "/", "#", "\$", etc.

El sistema operativo ofrece la posibilidad de organizar los archivos en directorios. Básicamente un directorio es un contenedor de un grupo de archivos. Además de archivos los directorios pueden a su vez contener otros directorios, que a su vez pueden contener otros y así sucesivamente.

Así es como se va armando el árbol de directorios, la jerarquía que conforma al sistema, o lo que podríamos llamar *filesystem*.

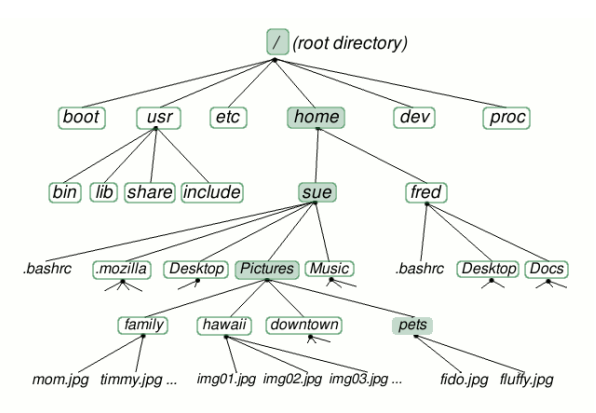

La estructura de directorios jerárquica en forma de árbol, ya la nombramos en el Capitulo 2. Ya dijimos también que el árbol se va formando debido a que cada directorio puede bifurcar hacia otros directorios y archivos.

Cuando un usuario accede al sistema se ubica automáticamente en su propio directorio, que se denomina directorio de trabajo o *home directory*. A través de los comandos adecuados se puede desplazar hacia arriba o hacia abajo en el árbol de directorios, modificando el directorio actual.

En **GNU/Linux** puedo especificar nombres de archivos incluyendo los nombres de los directorios donde están ubicados, es decir, todo el camino (o *path*). Generalmente, se denomina *pathname*, porque representa una lista del camino a lo largo del árbol de directorios que hay que seguir desde la raíz hasta llegar al archivo o directorio.